#### Go to https://vista.wvsao.gov/ and log into the VISTA system. If you do not already have an account, create one.

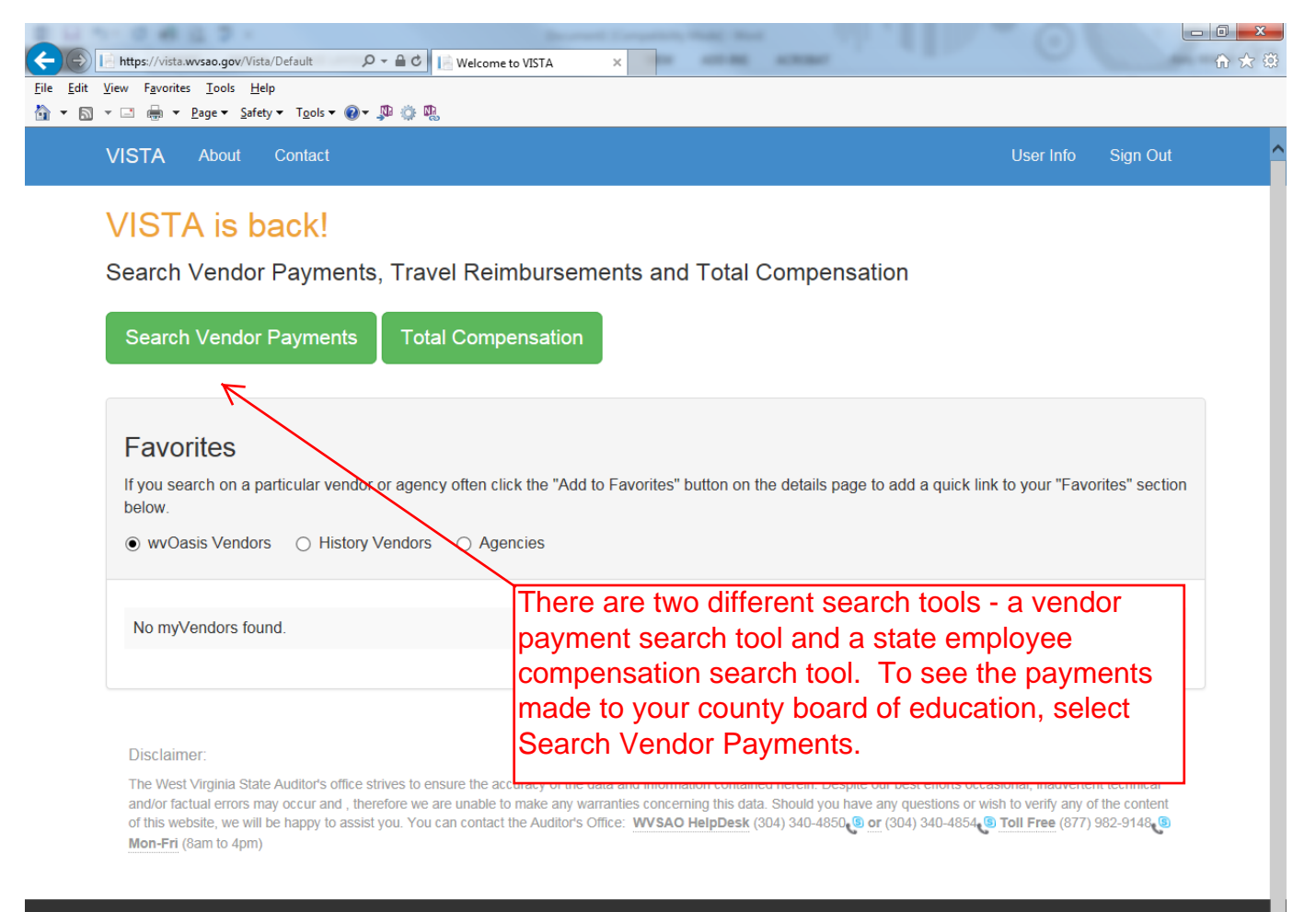

Copyright @ 2015 West Virginia State Auditor's Office WVSAO HelpDesk (304) 340-4850 S Toll Free (877) 982-9148 S Mon-Fri (8am to 4pm)

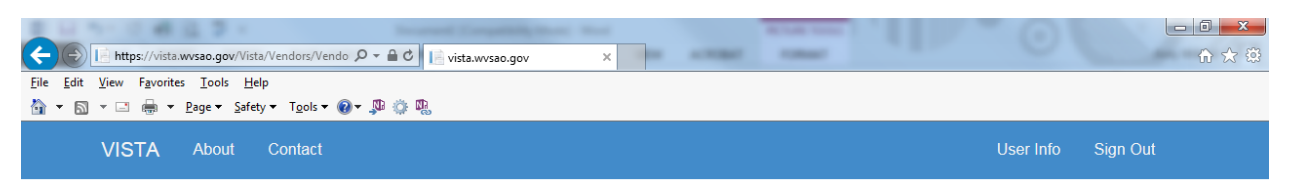

#### **Vendor Payment Search**

VISTA has payment information from July 1, 2014 to present. History contains payment information prior to July 1, 2014. Some payment information may vary and be displayed differently between the VISTA and History searches because the data comes from different sources.

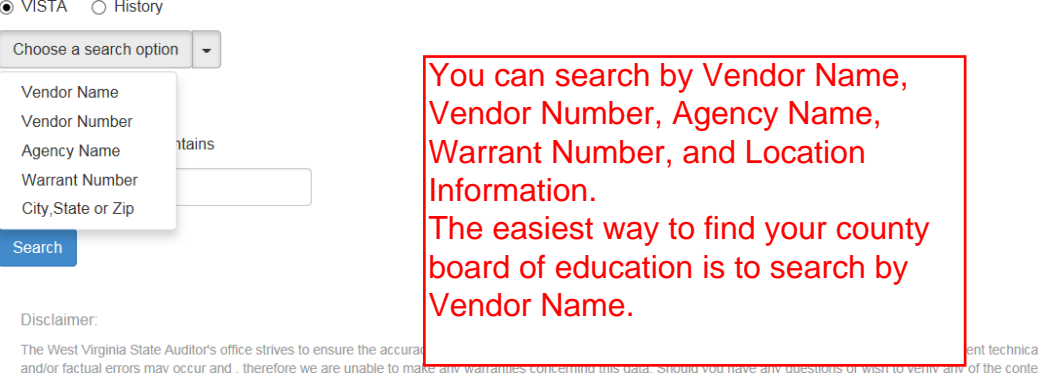

of this website, we will be happy to assist you. You can contact the Auditor's Office: WVSAO HelpDesk (304) 340-4850 0 or (304) 340-4854 9 Toll Free (877) 982-9148 Mon-Fri (8am to 4pm)

. Copyright © 2015 West Virginia State Auditor's Office<br>WVSAO HelpDesk (304) 340-4850, <mark>® Toll Free (</mark>877) 982-9148, **® Mon-Fri** (8am to 4pm)<br>Terms of Use | Privacy Statement | wysao.gov

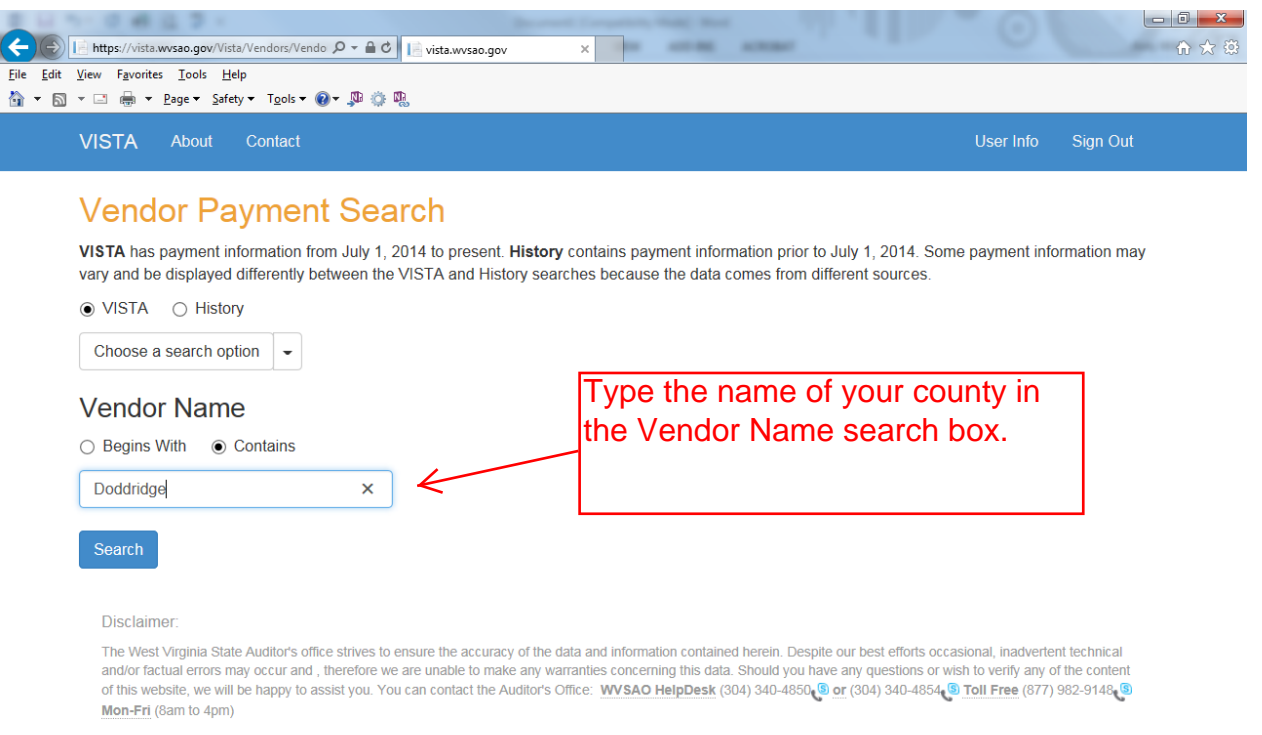

Copyright © 2015 West Virginia State Auditor's Office<br>WVSAO HelpDesk (304) 340-4850 <mark>® Toll Free</mark> (877) 982-9148 <mark>® Mon-Fri</mark> (8am to 4pm)<br>Terms of Use | Privacy Statement | wvsao.gov

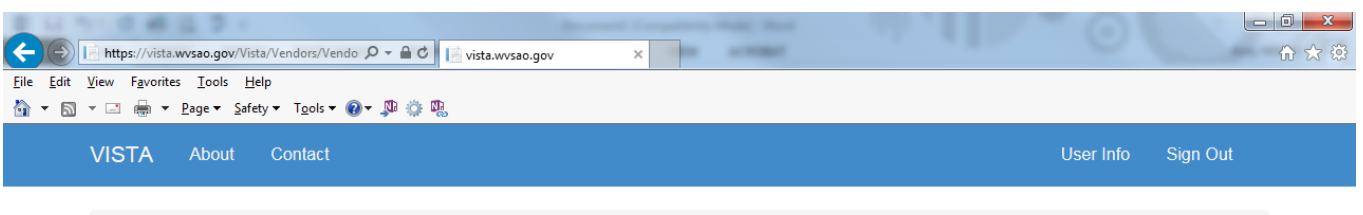

Home / Search / Search Results

#### **Vendor Search Results**

Vendor Name Contains "Doddridge"

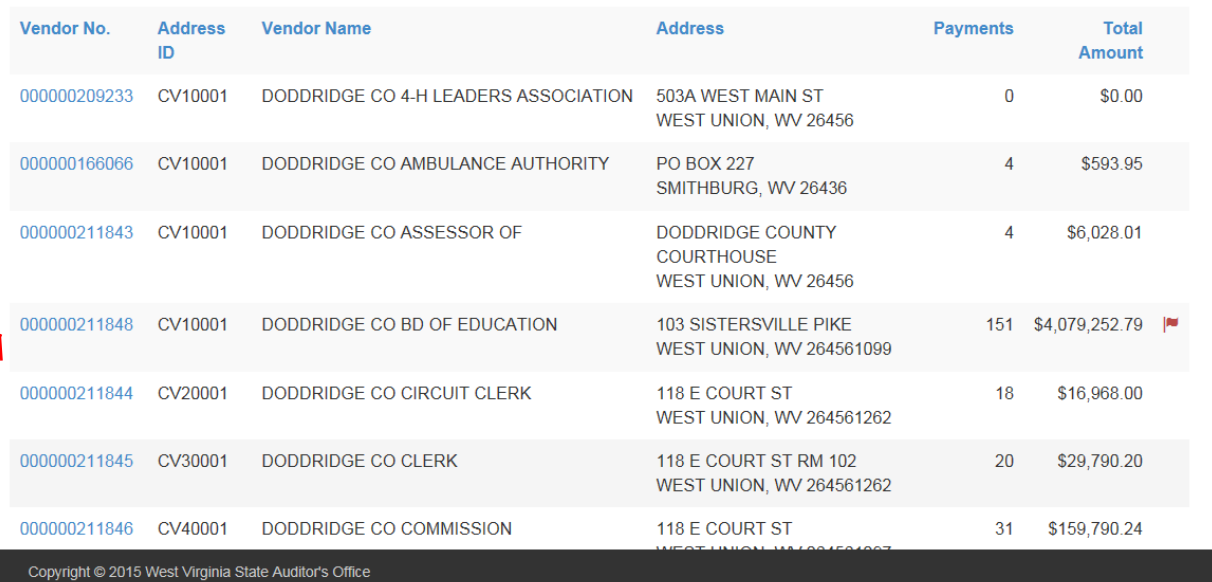

WSAO HelpDesk (304) 340-4850 Toll Free (877) 982-9148 Mon-Fri (8am to 4pm)<br>WSAO HelpDesk (304) 340-4850 Toll Free (877) 982-9148 Mon-Fri (8am to 4pm)<br>Terms of Use | Privacy Statement | wysao.gov

**Find the Board of** Education in the results list and click on the hyperlink of the Vendor Number.

Home (/Vista/Default.aspx) / Search (VendorSearch) / Search Results / Vendor Dashboard

### Vendor Dashboard

**Vendor No** 000000211848 **Address ID** CV10001

DODDRIDGE CO BD OF EDUCATION 103 SISTERSVILLE PIKE WEST UNION, WV 264561099

**Total dollar amount to date** \$4,079,252.79 **Total payments to date** 151 **Average Transaction dollar amount to date** \$27,014.92

The Vendor Dashboard will be displayed. It will show any pending payments that have not yet been transmitted, a list of the most recent payments, and a summary of payments from different state agencies.

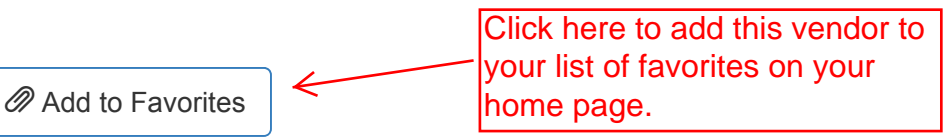

Pending Payments

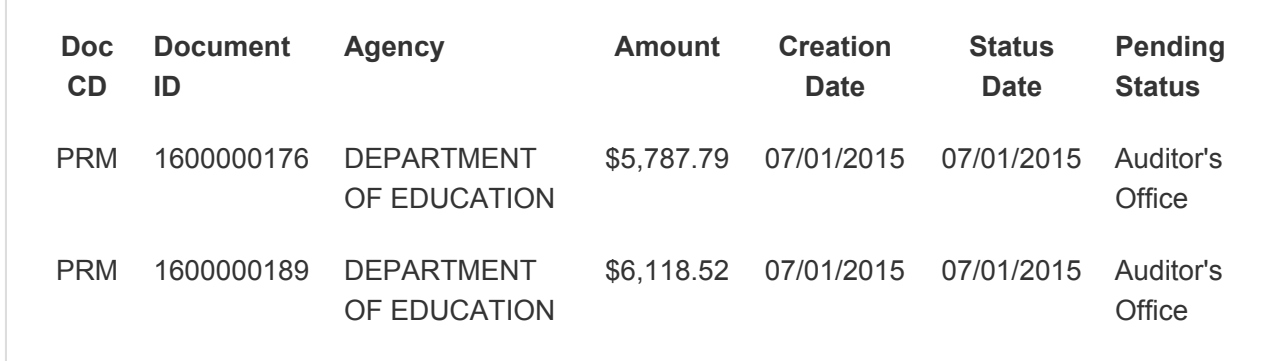

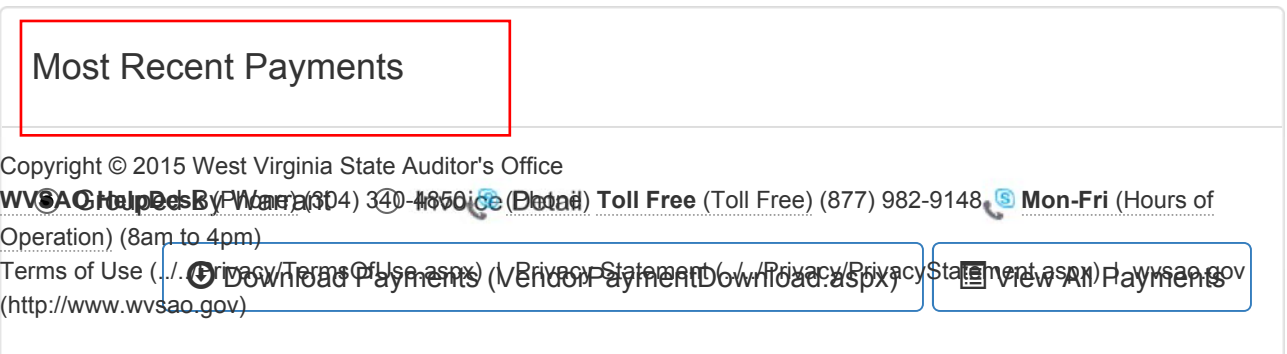

If you click on the warrant number, it will pull up the details for that particular warrant.

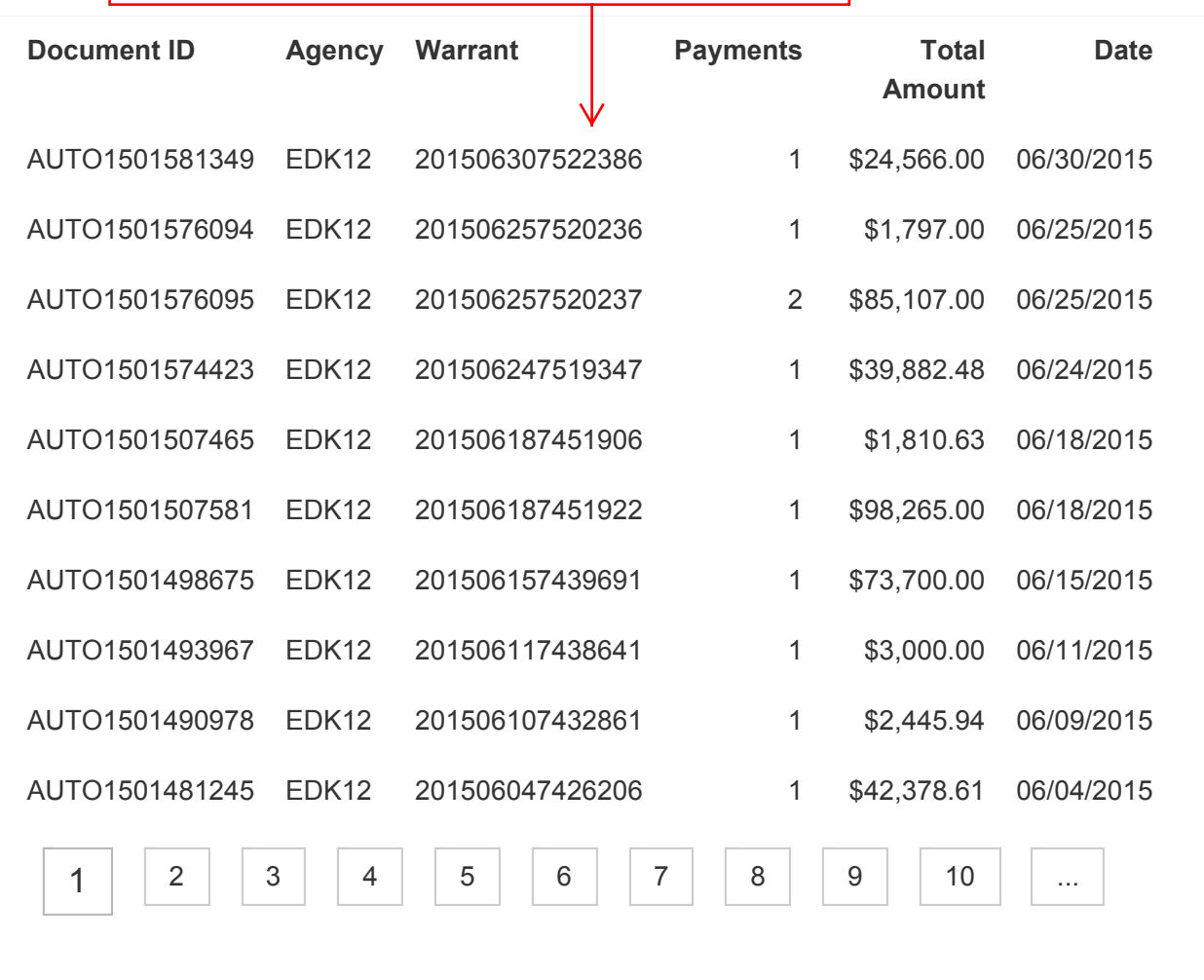

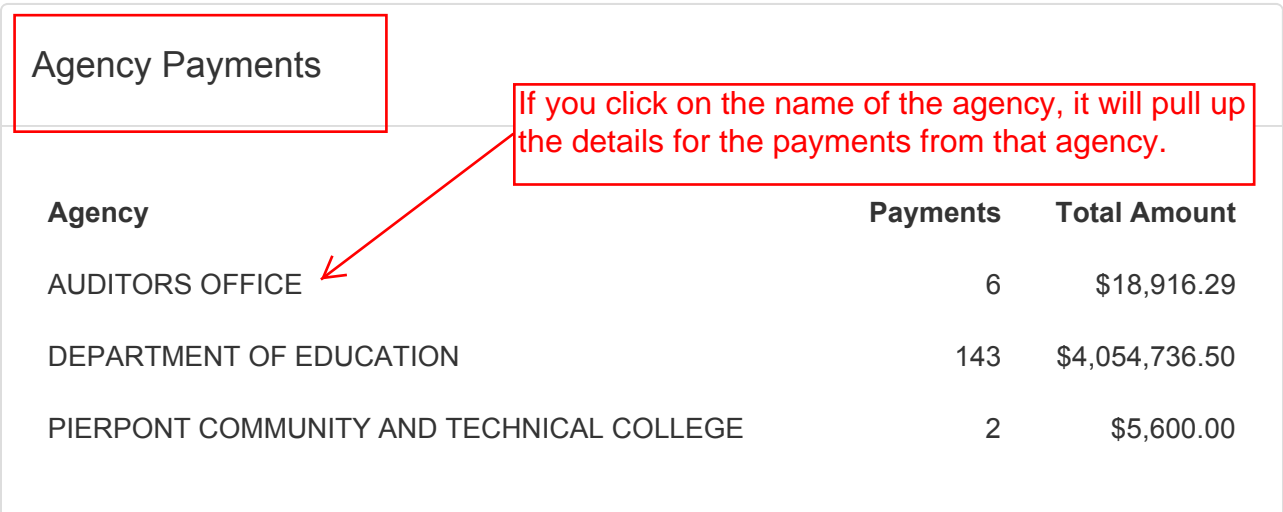

Copyright © 2015 West Virginia State Auditor's Office

WVSAO HelpDesk (Phone) (304) 340-4850 **S** (Phone) Toll Free (Toll Free) (877) 982-9148 **S** Mon-Fri (Hours of Operation) (8am to 4pm)

Terms of Use (../../Privacy/TermsOfUse.aspx) | Privacy Statement (../../Privacy/PrivacyStatement.aspx) | wvsao.gov (http://www.wvsao.gov)

This is an example of the Warrant Details for the transaction selected from the Dashboard.

Home (/Vista/Default.aspx) / Search (VendorSearch) / Search Results

## Warrant Search Results

*Warrant Number Equals "201506307522386"*

**Vendor Number** 000000211848 **Address ID** CV10001

DODDRIDGE CO BD OF EDUCATION 103 SISTERSVILLE PIKE WEST UNION, WV 264561099

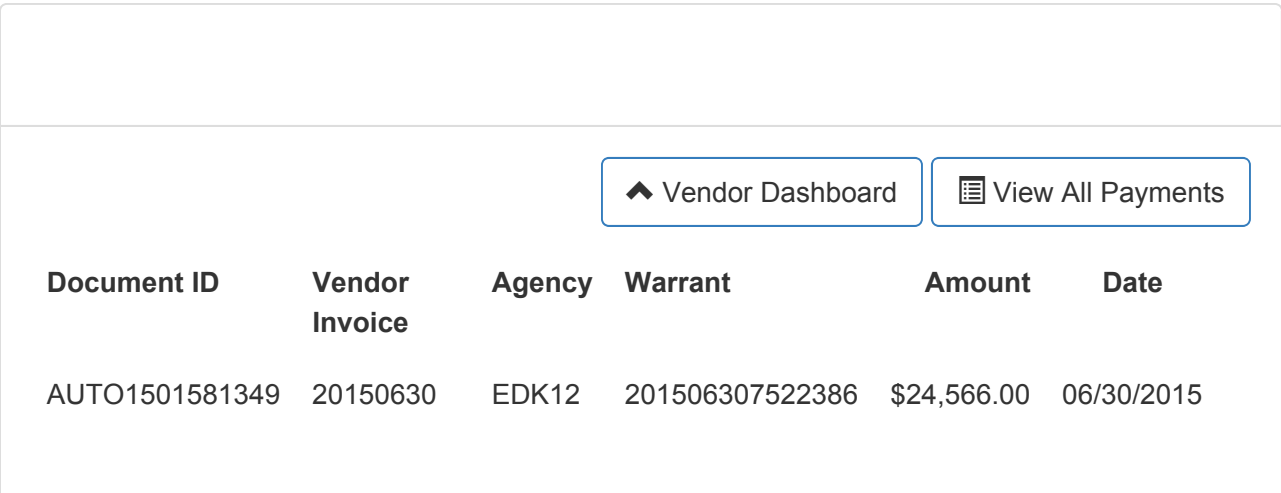

Copyright © 2015 West Virginia State Auditor's Office WVSAO HelpDesk (Phone) (304) 340-4850 **S** (Phone) Toll Free (Toll Free) (877) 982-9148 **S** Mon-Fri (Hours of Operation) (8am to 4pm) Terms of Use (../../Privacy/TermsOfUse.aspx) | Privacy Statement (../../Privacy/PrivacyStatement.aspx) | wvsao.gov (http://www.wvsao.gov)

Home (/Vista/Default.aspx) / Search (VendorSearch) / Search Results / Vendor Payments

# Vendor Payments - AUDITORS OFFICE

**Vendor Number** 000000211848 **Address ID** CV10001

DODDRIDGE CO BD OF EDUCATION 103 SISTERSVILLE PIKE WEST UNION, WV 264561099

◆ Vendor Dashboard

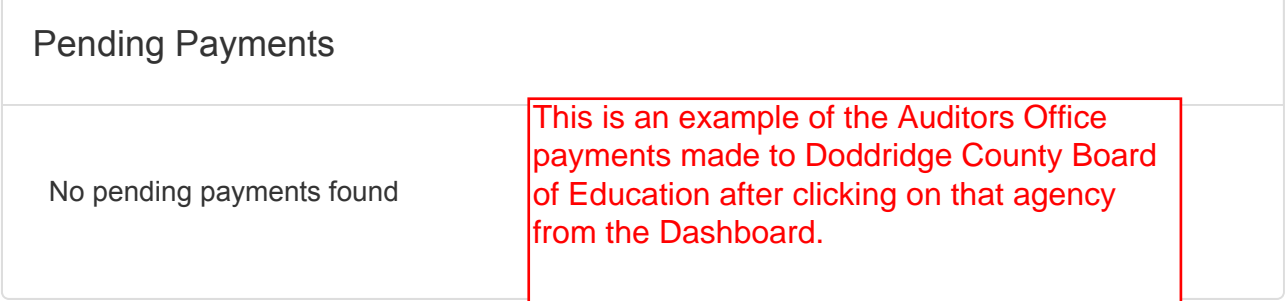

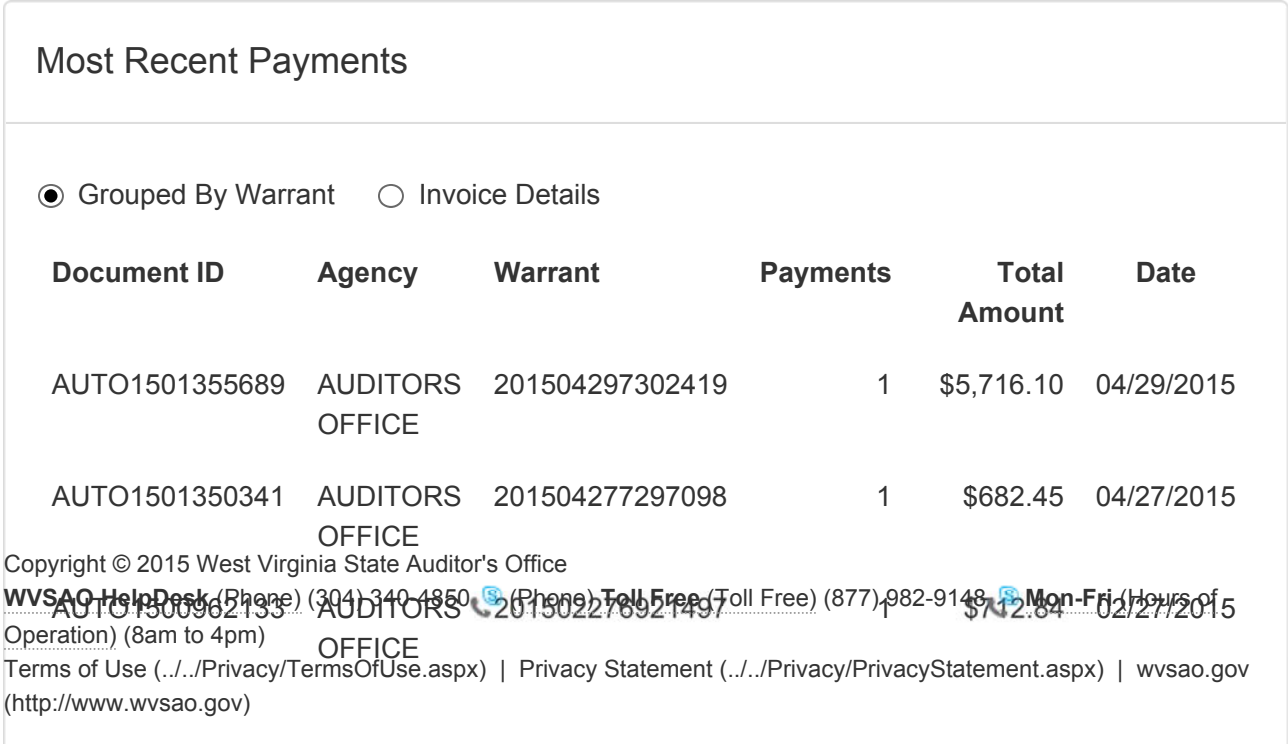

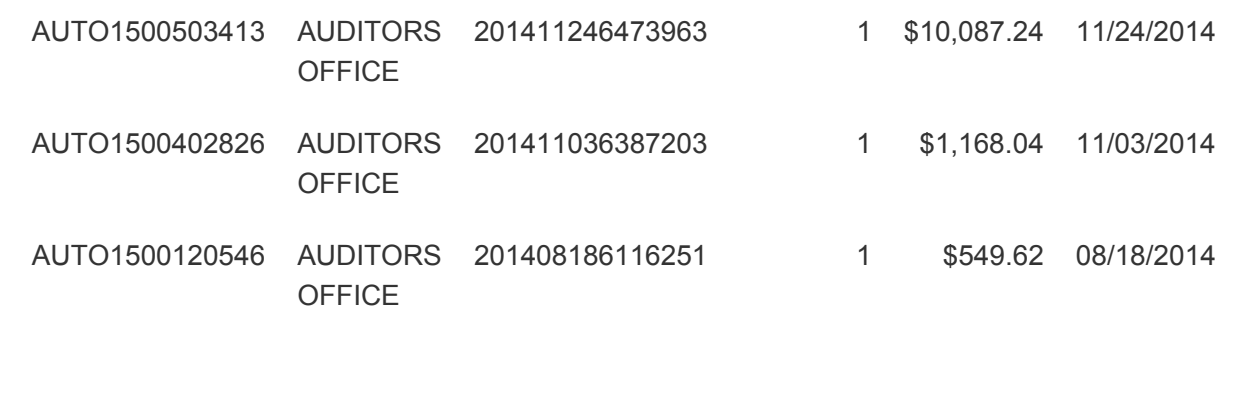

Copyright © 2015 West Virginia State Auditor's Office WVSAO HelpDesk (Phone) (304) 340-4850 **S** (Phone) Toll Free (Toll Free) (877) 982-9148 **S** Mon-Fri (Hours of Operation) (8am to 4pm) Terms of Use (../../Privacy/TermsOfUse.aspx) | Privacy Statement (../../Privacy/PrivacyStatement.aspx) | wvsao.gov (http://www.wvsao.gov)

Once you have added a particular vendor as a favorite from the dashboard, it shows up on the home screen after you sign in.

# VISTA is back!

Search Vendor Payments, Travel Reimbursements and Total Compensation

Search Vendor Payments (Vendors/VendorSearch.aspx)

Total Compensation (TotalComp/EmployeeComp.aspx)

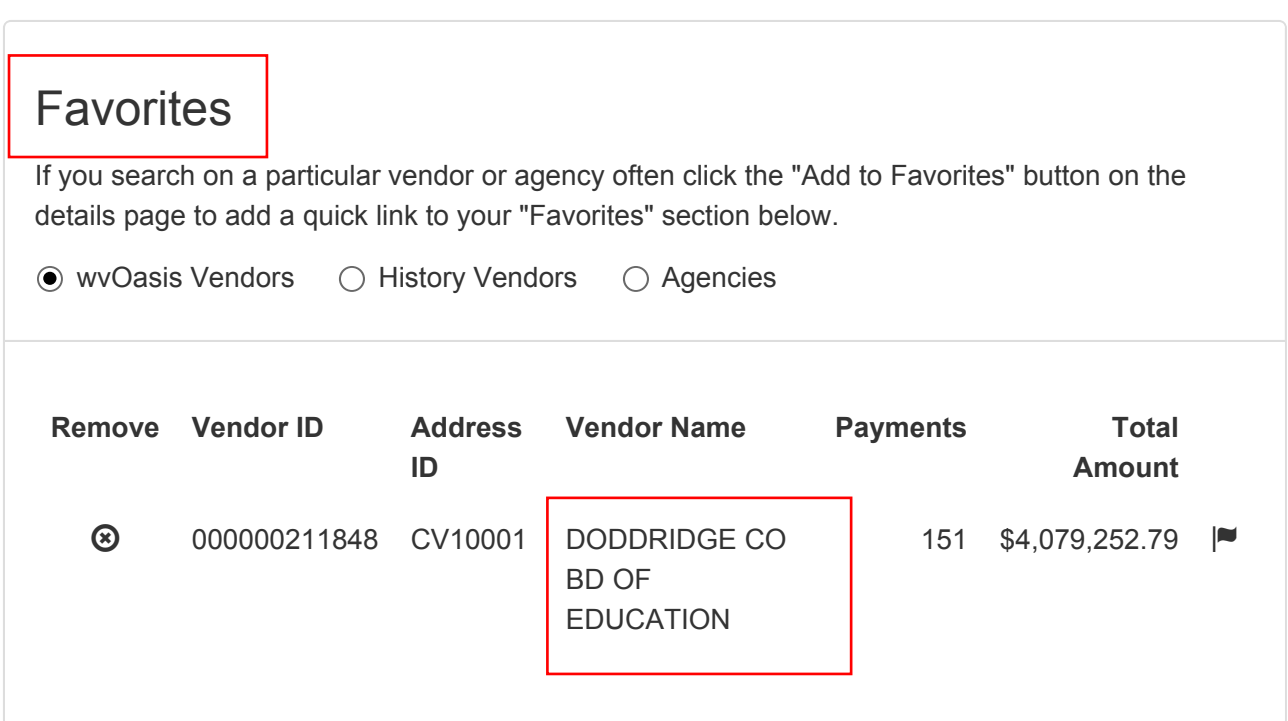

Disclaimer:

The West Virginia State Auditor's office strives to ensure the accuracy of the data and information contained herein. Despite our best efforts occasional, inadvertent technical and/or factual errors may occur and , therefore we are unable to make any warranties concerning this data. Should you have any questions or wish to verify any of the content of this website, we will be happy to assist you. You can contact the Auditor's Office: **WVSAO HelpDesk** (Phone) (304) 340-4850 **or** (Phone) (304) 340-4854 **Toll Free** (Toll Free) (877) 982-9148 **Mon-Fri** (Hours of Operation) (8am to 4pm)

Copyright © 2015 West Virginia State Auditor's Office

**WVSAO HelpDesk** (Phone) (304) 340-4850 (Phone) **Toll Free** (Toll Free) (877) 982-9148 **Mon-Fri** (Hours of Operation) (8am to 4pm)

Terms of Use (../Privacy/TermsOfUse.aspx) | Privacy Statement (../Privacy/PrivacyStatement.aspx) | wvsao.gov (http://www.wvsao.gov)